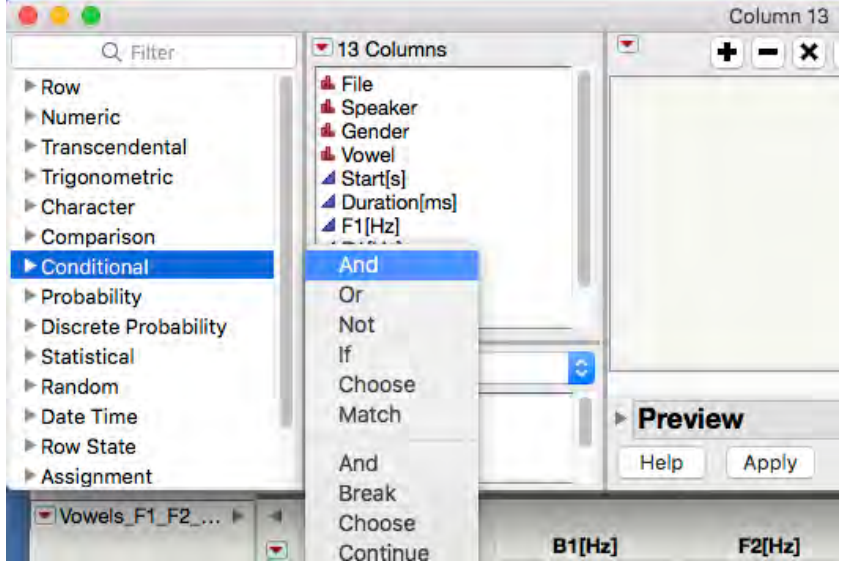

## '**Logical' combination in a Formular (e.g. in an If-statement)**

Combining 'True' (1) and 'False' (0) with

'And' (both, A and B, must be true)

'Or' (either one, A or B, or both are true)

'Xor' (either A or B are true, but not both) –

'Xor' is not part of JMPs function, use '(A Or B) And Not (A And B)' instead:

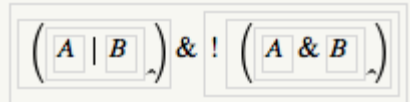

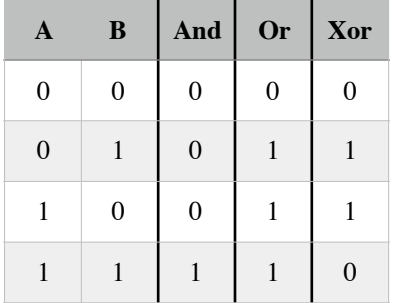

## **Computation across different rows in (same or different) columns**

Example: Computing the duration between two consecutive '*Start[s]* of a segment' times:

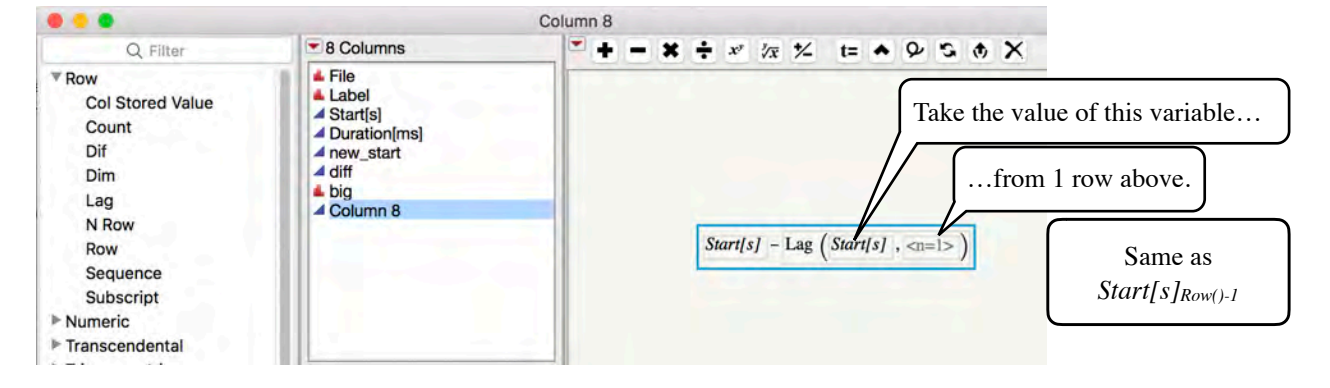

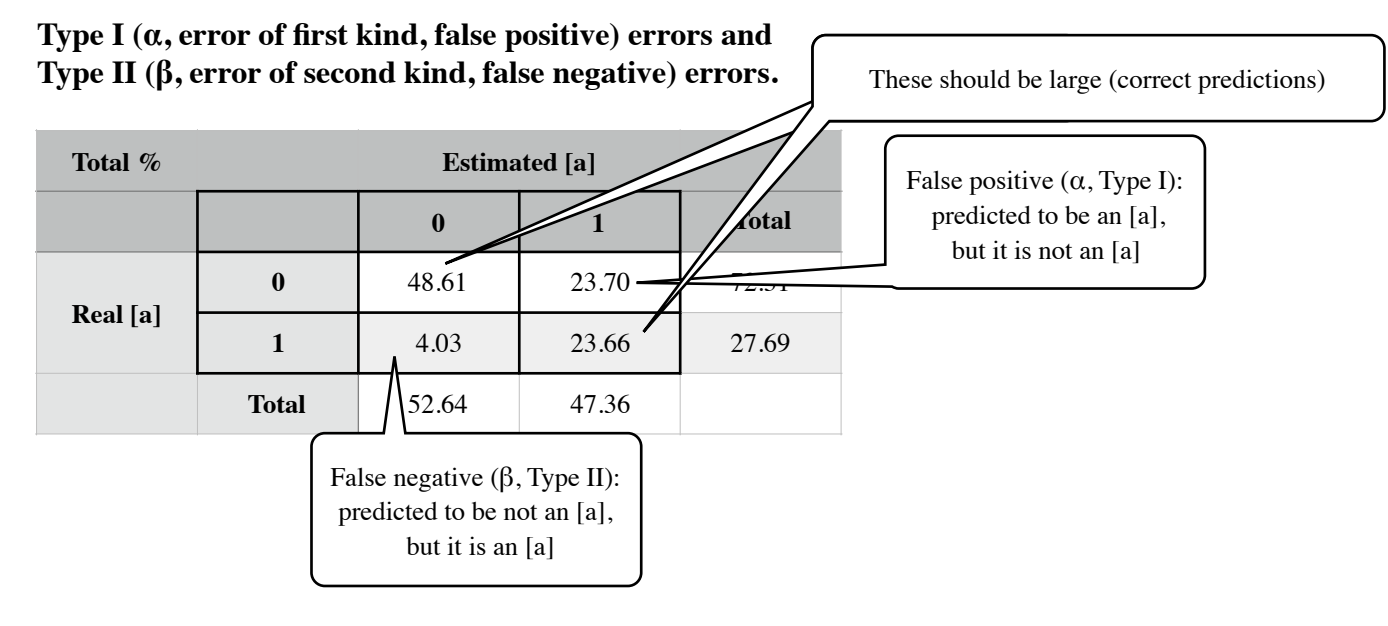

This table is often given in textbooks with the 'Nullhypothesis'  $(H_0)$  of a statistical test. This nullhypothesis is usually the opposite of what should be tested (e.g. Nullhypothesis: "The F1-values of the vowels [a:] and [i:] are not different") and is than rejected by the test (i.e., such a statement would be rejected on 5% level) so that the alternative hypothesis (*Ha*: "The F1-values of the vowels [a:] and [i:] are different") is accepted. Consequently, the table of error types is also formulated in the e'opposite' way.

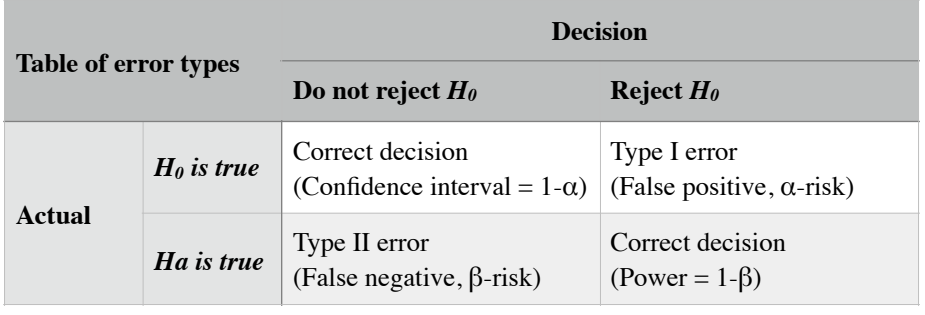